Photoshop CS3 Crack + Serial Number Free License Key Download [Win/Mac]

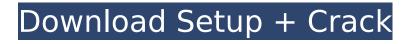

## Photoshop CS3 Free Download For PC

History of Photoshop As a proprietary program, we have to start with when Photoshop was first released by Adobe. In July of 1987, Adobe Photoshop debuted in North America. In 1989, the program was rolled out to the rest of the world. The most recent version available as of 2019 is Photoshop CS6. It's a full product release, not a point release. Most people don't know that this means it's the most recent version. Photoshop was created by Adobe Systems out of a desire to help work around problems with early analog printing systems. The inspiration for the program was Carl Zeiss's employee, Anders Heilsberg. Heilsberg had been working with Lisa Crispin and Chad Olson, who worked for Adobe at the time, to create a tool that could add and edit pages onto an existing graphic. The software was initially called "ImageMaster," then dubbed Photoshop. The first version of Photoshop was the "Painter." Photoshop's purpose was to reproduce the results of a "painter." It allowed the user to change the brightness, contrast, and saturation of an image using the mouse, or change the color palette using paint tools. The program was released on a floppy disk. Each picture used up about five floppy disks, because the file system only stored the first 300 megabytes of the raw data. This first version of Photoshop was created to work for professionals. It used the advanced scanning resolution of a flatbed scanner to create screens, so that the images looked good when viewed on a computer monitor. It used 16-bit gray scale, and 32-bit color depth. Plus it was limited to a resolution of 48x72 pixels. How Photoshop Got Bigger The Painters didn't last long as the new company that created the program, Adobe, wanted to create something new. Photoshop was a complex program and probably the most complex product the company had produced. Instead of creating a new painters project, the company decided to create a more flexible editor. It was renamed Photoshop in 1989, and was the first product developed for the Macintosh platform. It was the first multimedia production tool to make working with different media easier. It could import and export JPEG, TIFF, GIF, and Apple graphics files. It was also the first to include some of the other tools that would become the industry standard:

### Photoshop CS3 Crack + With License Code Free

Adobe Photoshop gives you a ton of editing power, and in this guide we'll cover some of the best tools you should know how to use. Whether you're just starting out and want to use the app, or you're a seasoned pro looking to learn something new, you'll find what you need. When I'm using Photoshop, I almost always use the Brush Tool. A brush is a tool that has a number of settings such as brush color, brush size, opacity, smoothness and so on. One brush will be used for a certain section of an image (for example, an image of an animal). Here's how to use brushes. Each image I use in this article has been made in Photoshop. Introduction to Photoshop A lot of people think that Photoshop is a very complicated program. While that's not completely incorrect, Photoshop can be a bit difficult to learn at first. It has a lot of customization so you can get to the settings you want pretty guickly. So let's start with a bit of learning on how to use Photoshop. Saving You can save your projects in Photoshop so that you can come back to them later. Every file you open up has an option to save your project in its name. In addition to this, there's also a file in the folder where your projects live. Tools You can save your projects either by Saving As or by Saving. These options are located below the file menu, and have the following shortcuts: File > Save As to save your project under a new name. to save your project under a new name. File > Save to save your project in its current location. Stitching The Stitch Tool has five functions that you can use to edit photos in Photoshop: Transform, Apply, Undo, Reset, and Merge. I'll explain how each of those work later on, but first, let's see how you use the Stitch Tool. The top option in the tool is Transform. You can edit the zoom level, crop the image and rotate it. This is useful to make sure that the image you're editing is the same size as the original image. You can also use this tool to crop a photo. If you press and hold on one of the edit options, you'll see a tiny 388ed7b0c7

## Photoshop CS3 Download

Q: Classical applications of axiom of choice in mathematics What are classical applications of the axiom of choice in mathematics? Or, are there some problems in mathematics that cannot be solved, even if the axiom of choice is assumed? A: Here is a partial list: Geometry. The axiom of choice, when applied to the power set of a set, gives the axiom of choice (with the slight alteration that there are "larger" sets than just the power set). This happens to be equivalent to the axiom of choice, in the sense that if you show the axiom of choice by induction on the arity of a function, there's a clever way to check that the inductive step holds in the power-set interpretation. Galois theory. Suppose that \$K\$ is a field and \$L/K\$ is a finite Galois extension. In the language of field extensions  $L = K(\lambda)$ , the Galois group  $\lambda(L/K)$  is a permutation group, and the axiom of choice has a natural geometric description as saying that there exists a bijection \$S \to  $text{Gal}(L/K)$  such that the inverse image of a subgroup is a union of subgroups. Another way to say the same thing is to say that the set  $\frac{CL}{S}$  is a choice set, and the bijection is a choice function. Euclidean geometry. The axiom of choice has a natural geometric description: it is the statement that every finite set of points in \$\mathbb R^3\$ has a point inside some proper plane. Algebra. The axiom of choice is essentially the statement that every algebra has an algebraic embedding in the booleans. This is a very useful theorem, for example if we view an algebra as a ring then an algebra embedding is a ring homomorphism, and the booleans are a ring, so this lemma gives a simple way to prove that every algebra embeds in the booleans. It is not the only way to prove the full "exists an algebraic embedding" statement, but it is a nice, easy, and natural way to prove it. I could not find a third. ![](edinbmedj74573-0033){#

### What's New in the?

Welcome to our Store! Dear Customers, We are happy to share with you, that we have added a new Gift Shop for your enjoyment. We are an author, artist and illustrator and our expertise is in the area of children's literature. We have a wide range of products available in our shop that are intended to be fun gifts for children. We hope you enjoy it. If you have any questions, please don't hesitate to contact us. Happy Shopping! Stay Connected Shop with Confidence About Us We live up in the Northern California Mountains, where the trees are still green and the birds are singing. We are the creators of Rainbow Mountain Art and we are excited to share our art with others. Children's book illustrations, children's furnishings, children's toys, children's wall art are just some of the categories we are an expert in. We have fun adding humor and whimsy to our products. We hope you'll enjoy visiting our store. Monday, June 3, 2009 We have a contest on the blog, "Book of the Week", and we are trying to grow it into something more. A few weeks back we ran a contest for those of you that were interested in "Book of the Week", so we decided we would run another one. How it works is, we choose a book and promote it on the blog and we ask you to vote on it. The book that gets the most votes will be put on "book of the week" and we will make a new post on the blog for it. Here is what the rules are. 1. You can only vote once per post. 2. You can vote for up to 2 books per post. 3. The book that has the most votes becomes "Book of the week". 4. If you would like to read about a book that has won, that is fine. Just do not vote for it. Voting ends June 30th at 2pm (Pacific Time), so please get your vote in before the deadline. Thank you for being a part of it. We will post the results on the blog. Have fun and Good Luck! Rainbow Mountain Art Written by: Ken P. is a children's author and illustrator. He is the creator of Rainbow Mountain Art. His art has been featured in several books written by himself and others. He

# System Requirements For Photoshop CS3:

Windows 7, Windows 8, Windows 8.1, Windows 10 Mac OS X 10.10 or later Processor: 1.8 GHz Memory: 3 GB RAM Storage: 2 GB available space How to Install: You will be required to download the installation file. Just click on the download button to start the download. Once the file is downloaded, install it. After the installation is complete, run the game. How to Play: The game is played by touching the screen and moving

http://frowussur.yolasite.com/resources/Photoshop-2022-Download-X64-Latest.pdf

https://gazetabilgoraj.pl/advert/photoshop-2022-version-23-1-1-crack-file-only-license-keygen-freemac-win-latest-2022/

https://tankpenresttoodo.wixsite.com/nachlydeli/post/adobe-photoshop-cc-download-win-mac https://bfacer.s3.amazonaws.com/upload/files/2022/07/iNuxSD9KpqnlUk7ar5VI\_05\_dd8765577f9ade b7de7994f9c65e8974\_file.pdf

https://www.bourbee.com/wp-content/uploads/2022/07/Photoshop\_CS5\_keygen\_generator\_\_\_With\_Pr oduct Key Free Download.pdf

https://social1776.com/upload/files/2022/07/NdAtO5P9FuzHEPhbfJsL\_05\_dd8765577f9adeb7de7994f 9c65e8974\_file.pdf

https://www.cityofchiloquin.org/system/files/webform/fradir674.pdf

https://www.7desideri.it/adobe-photoshop-2021-version-22-0-0-hacked-patch-with-serial-key-freedownload-2022-new/

https://www.washingtonct.org/sites/g/files/vyhlif1396/f/uploads/2021\_washington\_audit\_report.pdf https://relish-bakery.com/wp-content/uploads/2022/07/ireetanc.pdf

https://rerummea.com/wp-content/uploads/2022/07/rawzaka.pdf

https://ig-link.com/adobe-photoshop-2020-incl-product-key-win-mac/

https://www.coinscustom.com.au/sites/www.coinscustom.com.au/files/webform/Photoshop-CC-2015-version-18\_1.pdf

https://vipfitnessproducts.com/photoshop-2021-version-22-3-crack-with-serial-number-win-mac/ http://infoimmosn.com/?p=16241

http://teignvalleypedalbashers.co.uk/advert/photoshop-cc-2019-activation-free-for-windows-updated http://surraser.yolasite.com/resources/Photoshop-EXpress-Torrent-Activation-Code.pdf https://stinger-live.s3.amazonaws.com/upload/files/2022/07/TSh1oaK38fey1fvXAB68\_05\_dd8765577f 9adeb7de7994f9c65e8974\_file.pdf

https://slitetitle.com/photoshop-2021-version-22-0-1-incl-product-key-3264bit-latest/

https://artienz.com/upload/files/2022/07/4my7b6qCS8u1x43iyXKa\_05\_7f5ff6928c559fcffb8c9ceee2d dc081\_file.pdf

https://mentorus.pl/adobe-photoshop-2021-version-22-1-1-crack-patch-download-mac-win/ https://www.joycedayton.com/sites/default/files/webform/Photoshop-2022-Version-2301\_3.pdf https://thebetelleafco.com/wp-content/uploads/2022/07/dayalod.pdf

https://www.cityofpeekskill.com/sites/g/files/vyhlif3656/f/file/file/bid\_2014\_shop\_dine\_brochure\_1.pdf http://www.camptalk.org/photoshop-express-nulled-with-serial-key-for-windows-2022/ https://www.cameraitacina.com/en/system/files/webform/feedback/adobephotoshop-2022-version-23\_5.pdf

https://trello.com/c/XQG2GB13/110-photoshop-2020-key-generator-product-key-pc-windows https://uwaterloo.ca/library/staff/system/files/webform/adobe-photoshop-cc-2015-version-16.pdf https://smbsguide.com/photoshop-cs5/